### Gestion de données.

### But : Organiser des info issues d'un texte plus ou moins complexe et répondre à un problème.

### Organisation des différentes séances.

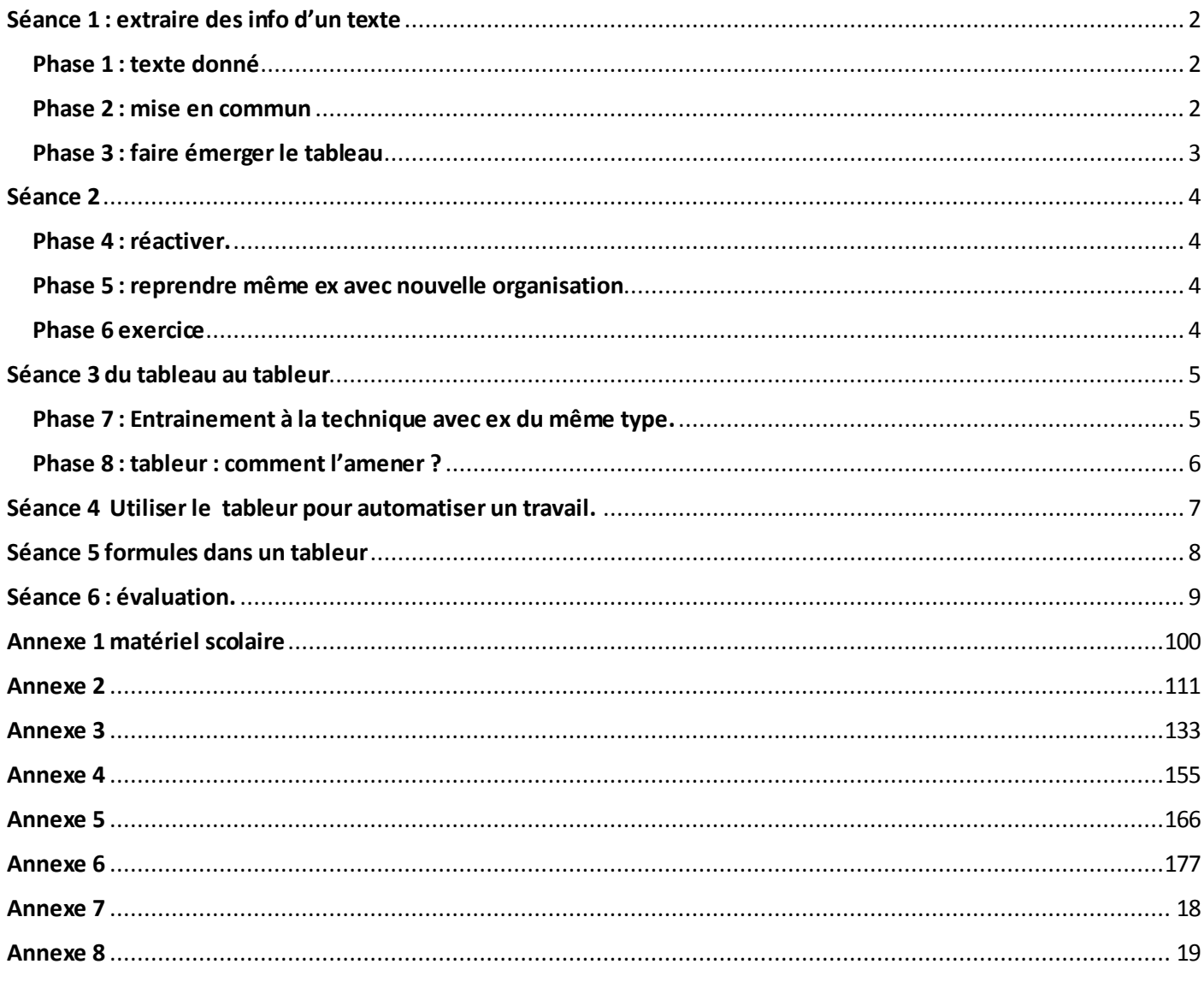

# <span id="page-1-0"></span>Séance 1 : extraire des info d'un texte

<span id="page-1-2"></span><span id="page-1-1"></span>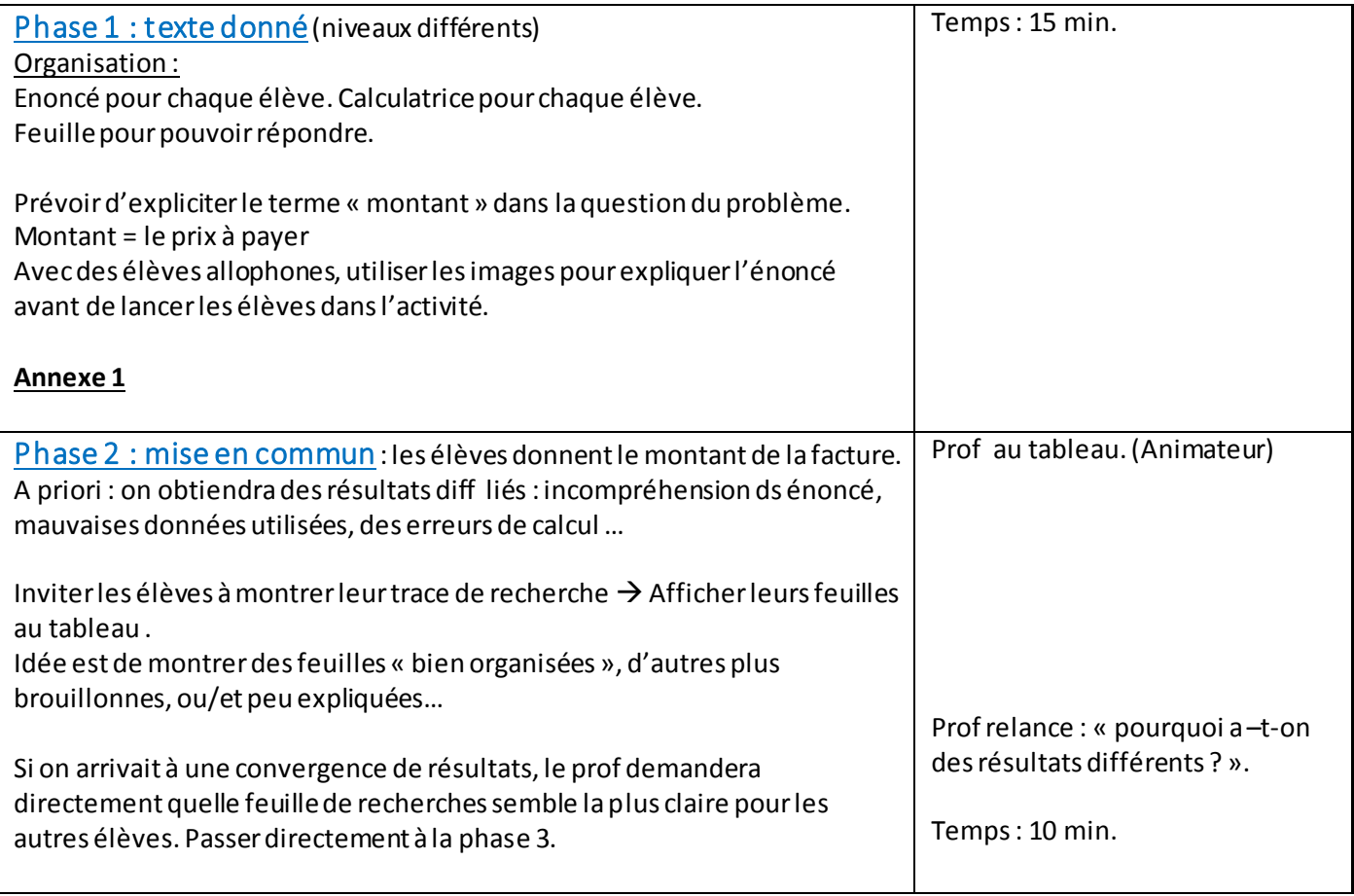

<span id="page-2-0"></span>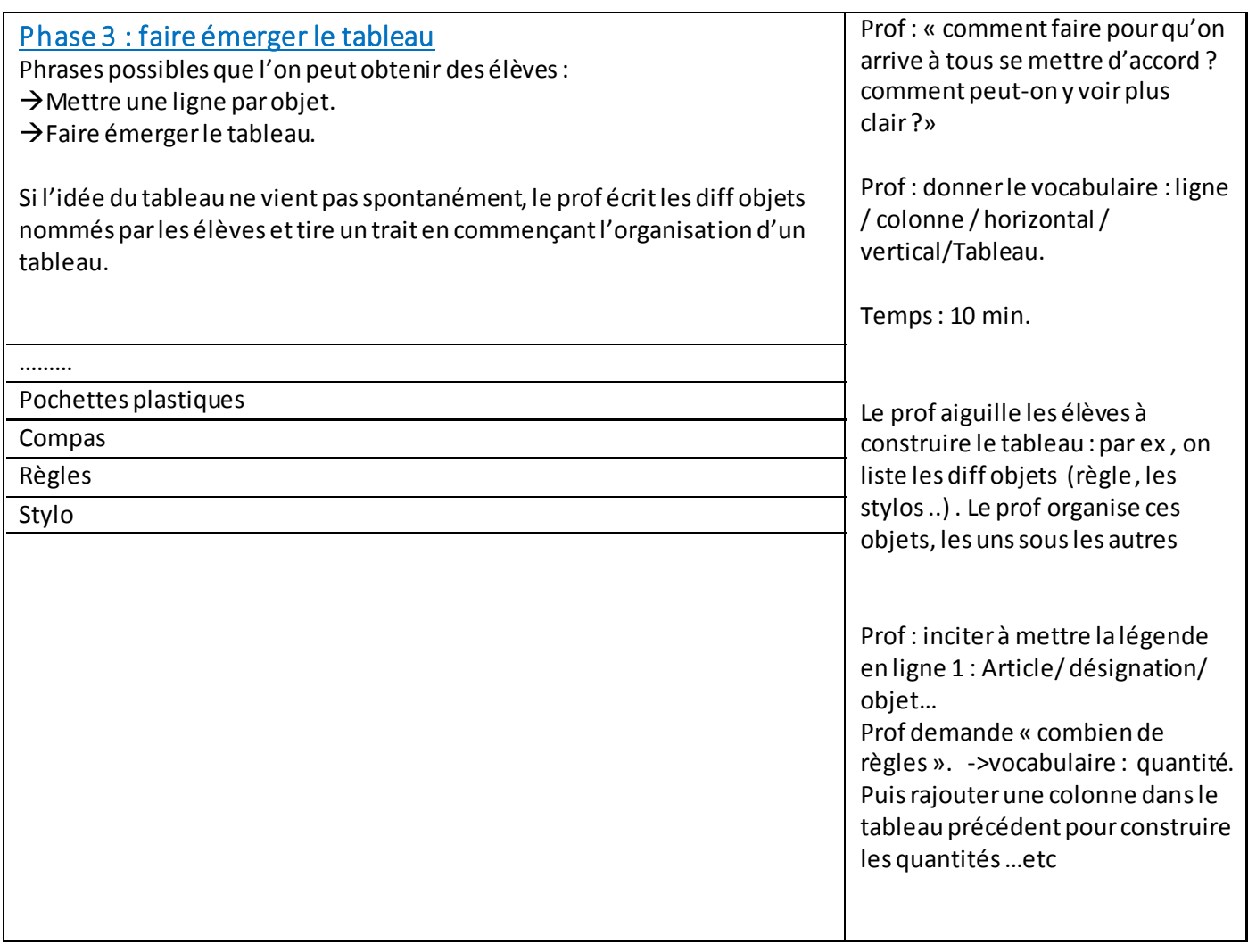

Bilan (à faire émerger collectivement avec les élèves)

Chaque colonne correspond à un type de donnée dans l'énoncé.

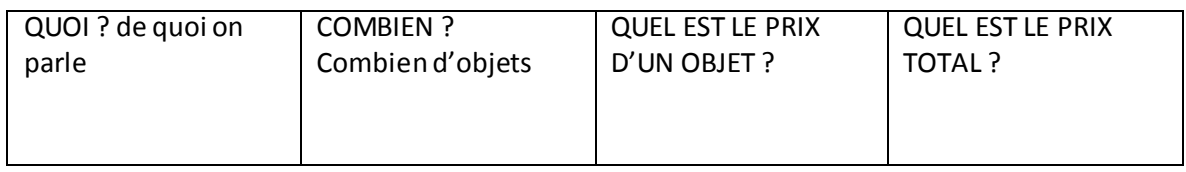

<span id="page-2-1"></span>**Temps : fin de la 1er heure.**

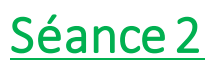

### <span id="page-3-0"></span>Phase 4 : réactiver.

<span id="page-3-1"></span>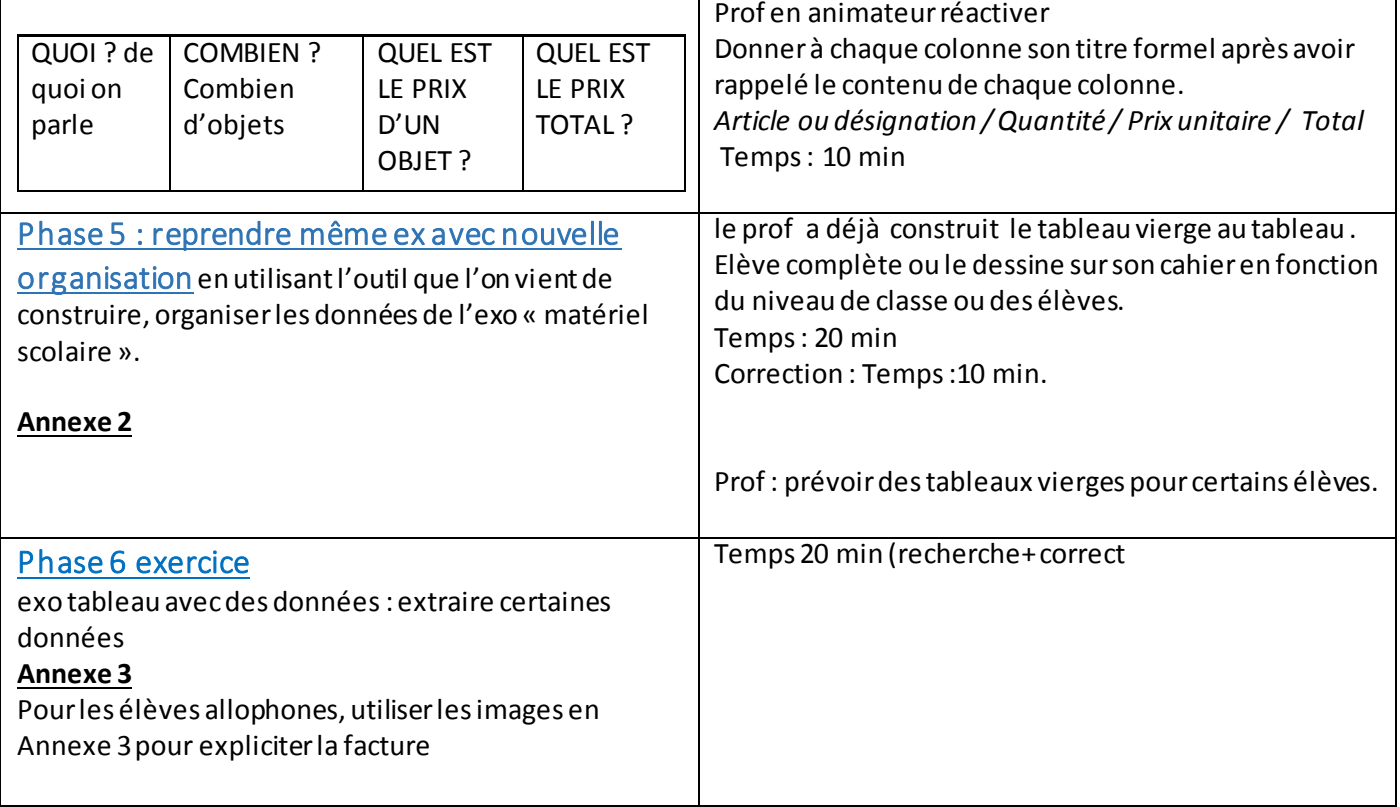

<span id="page-3-2"></span>Temps: fin de la 2<sup>er</sup> heure.

# <span id="page-4-0"></span>Séance 3 du tableau au tableur

<span id="page-4-1"></span>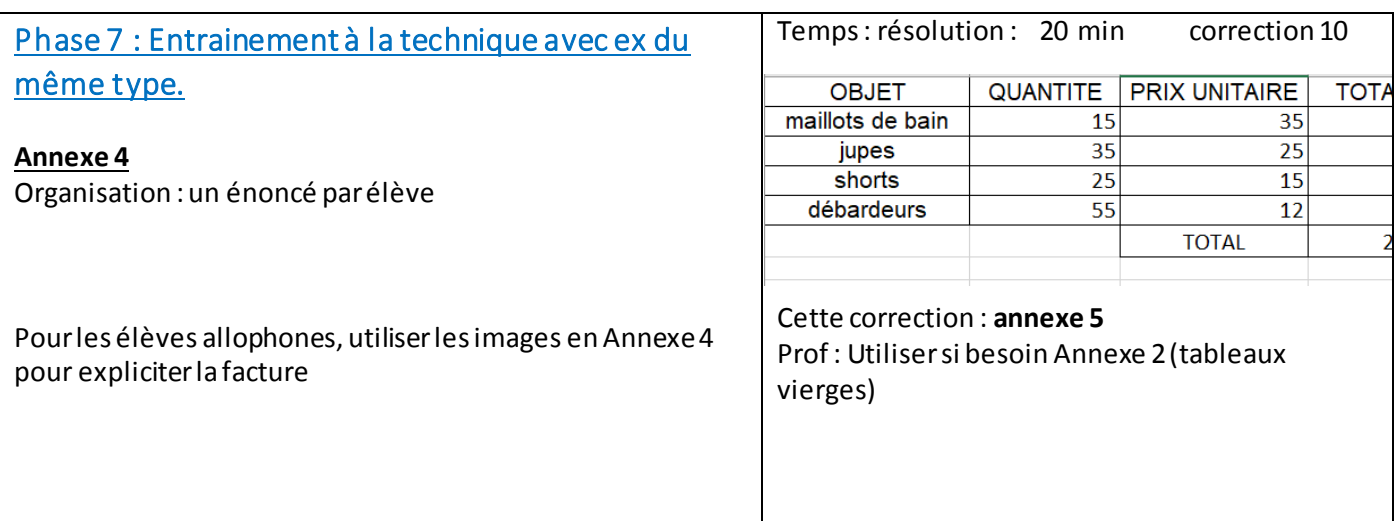

### **Annexe 4**

#### **Niveau 3 (+++)**

Un magasin de prêt à porter doit renouveler son stock pour l'été. Il passe commande auprès de son fournisseur. Il a besoin de 15 maillots de bain toute taille, à 35 € pièce puis 35 jupes en divers coloris, à 25 € l'une et 25 shorts pour 375 €. Enfin, le magasin commande des débardeurs, à 12 € l'unité pour un total de 660 €. Etablir la facture du fournisseur.

*Qtite /montant total / Pu*

#### **Niveau 2**

Un magasin de vêtements doit renouveler son stock pour l'été. Il passe commande auprès de son fournisseur. Il a besoin de 35 jupes en divers coloris, à 25 € l'une et 15 maillots de bain toute taille, à 35 € pièce puis 25 shorts pour 375 €. Enfin, le magasin commande des 55 débardeurs à 12 € l'unité.

Etablir la facture du fournisseur.

### *PU/montant total*

#### **Niveau 1**

Un magasin de vêtements doit renouveler son stock pour l'été. Il passe commande auprès de son fournisseur. Il a besoin de :

- 35 jupes en divers coloris, à 25 € l'une
- 15 maillots de bain toute taille, à 35 € pièce
- 25 shorts à 15 €, chacun.
- 55 débardeurs à 12 € l'unité.

#### Etablir la facture du fournisseur.

*Montant total.* 

<span id="page-5-0"></span>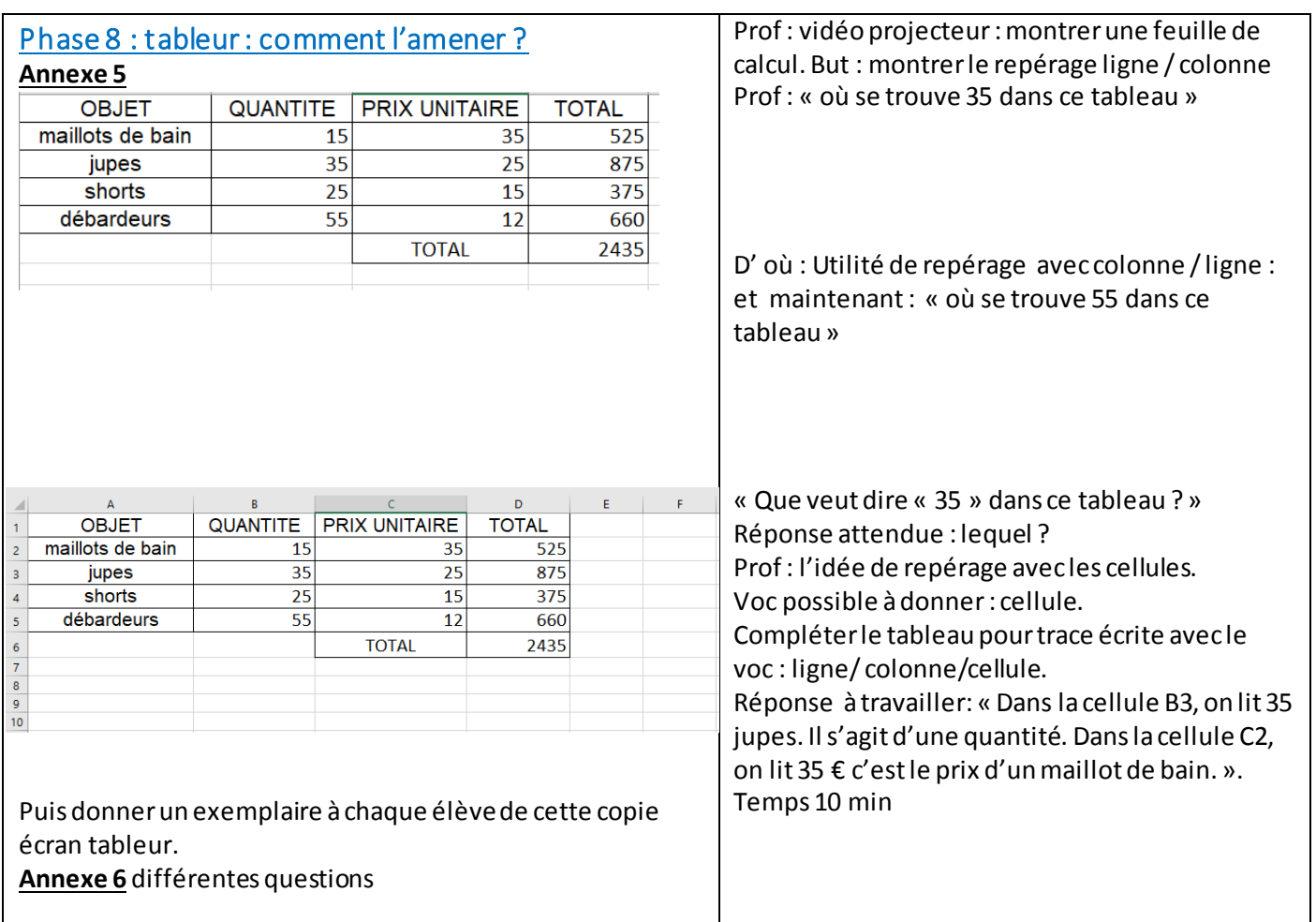

*Niveau 1* : (allophones fragiles)

Dans quelle cellule se trouve la quantité de shorts ?

Dans quelle cellule se trouve la quantité de débardeurs ?

Dans quelle cellule trouve-t-on le montant total ?

ETC …

*Le numéro de la cellule est seulement attendu, sans phrase.* 

*Niveau 2 :* même chose qu en Niveau 1 mais avec une phrase réponse

#### *Niveau 3 :*

Inventer une question dont la réponse est la cellule B4, puis C1 et enfin D6.

#### **QQ idées pour éclairer ce travail de cellules à donner en classe ou en devoir maison**

- Prendre ex de la bataille navale . Y faire référence ou faire une partie.
- → Considérer la classe rangée en autobus et les élèves sont des cellules. Demander qui est en B3 ? etc...
- $\rightarrow$  Faire de même avec le plan de placement des passagers d'un avion.

# <span id="page-6-0"></span>Séance 4 Utiliser le tableur pour automatiser un travail.

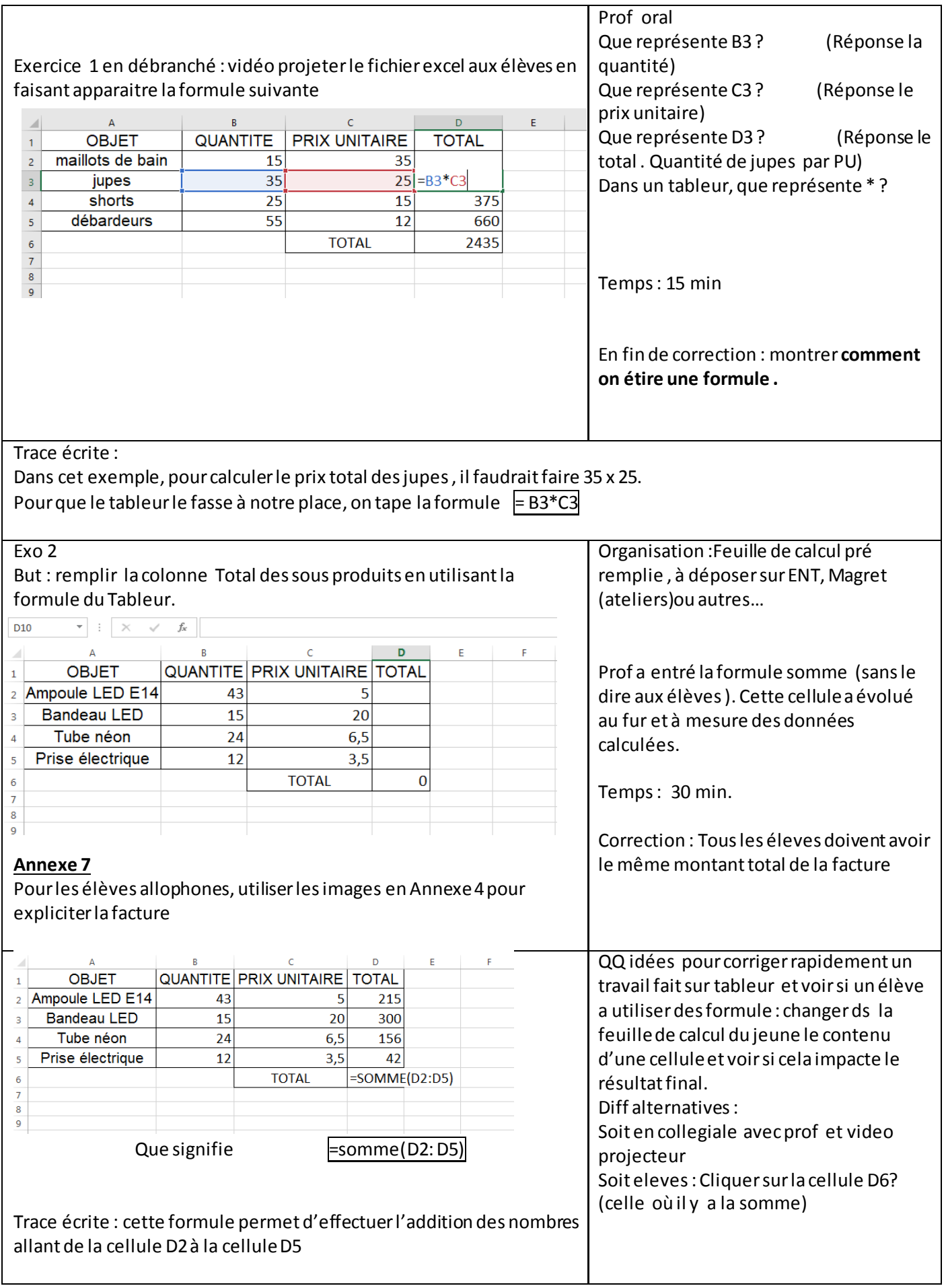

# <span id="page-7-0"></span>Séance 5 : formules dans un tableur

Tableur: un exercice à donner et feuille de tableur à créer ou à compléter

But : mettre en œuvre la formule des produits et de la somme.

Organisation : salle info un poste par élève.

**Niveau 3** : La feuille Excel est vierge et la forme de l'exercice est le suivant. A l'aide d'un tableur, créer la facture du fournisseur pour la fleuriste.

**Niveau 2** : Le fichier Excel est donné mais il n'y a aucune valeur, ni formule. Quel va être le montant total de la commande ? Utiliser un tableur.

**Niveau 1** : Le fichier Excel est donné, il y a les valeurs, mais aucune formule. Quel va être le montant total de la commande ? Utiliser un tableur.

Temps: 15 minutes

#### **Annexe 8**

# <span id="page-8-0"></span>Séance 6 : évaluation.

Débranché :

#### **Annexe 9**

**Exercice 1 :** organisation de données:

Niveau 1 :

Un jeune couple souhaite changer la peinture de leur chambre. Ils achètent :

- 4 pots de 1,5 L de peinture beige à 25,50€ le pot
- 2 pots de sous-couche d'un litre à 13,5à pièce
- 4 rouleaux à 8,75€ chacun
- 2 lots de 3 feuilles à poncer à 3,90 le lot.

Compléter la facture ci-dessous:

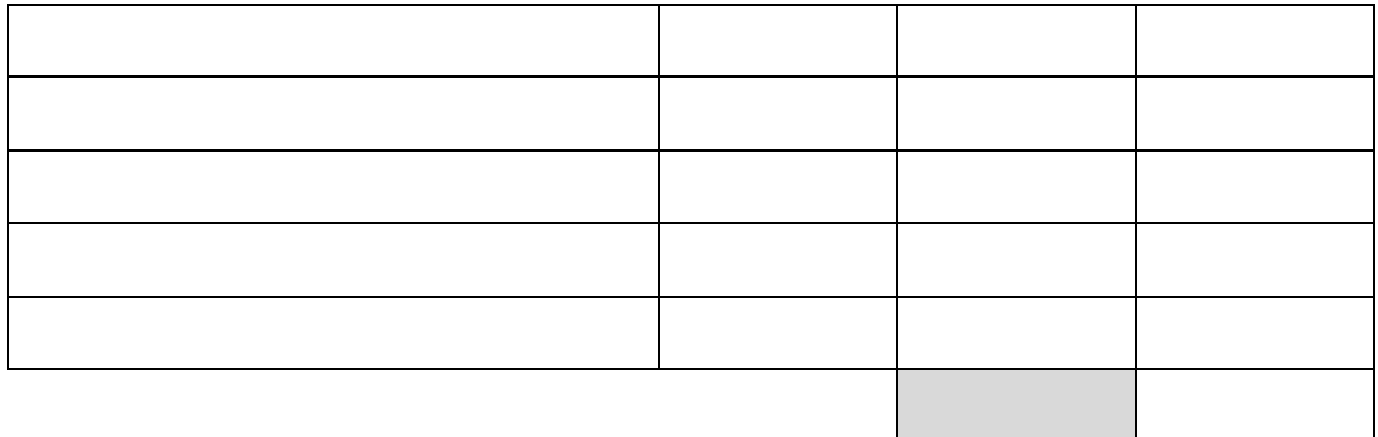

#### **Exercice 2 :** Questions sur le tableau.

Un gestionnaire réapprovisionne du matériel pour le self du collège. Ci-dessous, la facture envoyée par son fournisseur.

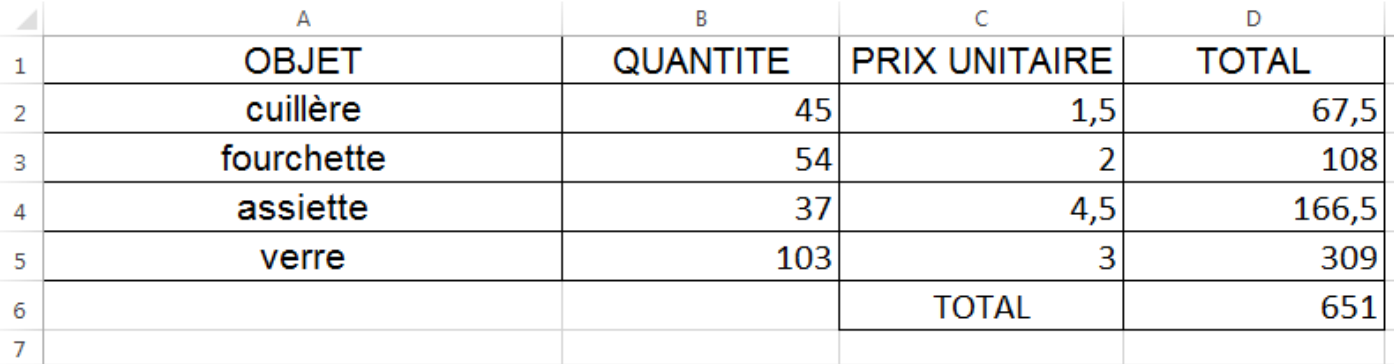

1- Quel estle nombre écrit dansla cellule B4? A quoi correspond-il?

- 2- Quelle est la quantité de fourchettes ?
- 3- Entoure la formule qu'on a écrite dans la cellule D2 pour obtenir le prix total des cuillères.  $|B2 * C2|$  = B2\*C2 =  $|S2 * C2|$  =SOMME(B2 :B4)
- 4- Entoure la formule qu'on a écrite dansla cellule D6pour avoir le montant total.  $|B2 * C2|$  = B2\*C2 =  $|S2 * C2|$  = SOMME(B2 :B4)

5-Bonus: Quelle formule, en cellule B6, pourrait-on écrire pour connaître la quantité totale d'objets achetés ?

### <span id="page-9-0"></span>Annexe 1 matériel scolaire

Enoncés différents niveaux. ( niveau 3 = +++)

**Niveau 3** : Le gestionnaire du collège doit passer commande pour les professeurs de mathématiques de 3ème. Il commande 10 paquets de 100 pochettes plastiques à 5 € le paquet, 20 compas dont le prix unitaire est de 2, 50 € puis 25 règles de 20 cm à 3, 50 € et 3 lots de 10 stylos à 0,50 € le stylo.

Quel va être le montant total de la commande ?

**Niveau 2** Le gestionnaire du collège doit passer commande pour les professeurs de mathématiques de 3ème . Il commande :

- 10 paquets de pochettes plastiques à 5 € le paquet.
- 20 compas dont le prix unitaire est de 2, 50 €.
- 25 règles à 3, 50 €.
- 30 stylos à 0,50 € le stylo.

Quel va être le montant total de la commande ?

**Niveau 1** Le gestionnaire du collège doit passer une commande.

Il commande :

- 10 paquets de pochettes plastiques à 5 € le paquet. Cela coûte 50€.
- 20 compas dont le prix unitaire est de 2, 50 €. Cela coûte 50 €.
- 25 règles à 3, 50 €. Cela coûte 87, 50 €.
- 30 stylos à 0,50 € le stylo. Cela coûte 15 €.

Quel va être le montant total de la commande ?

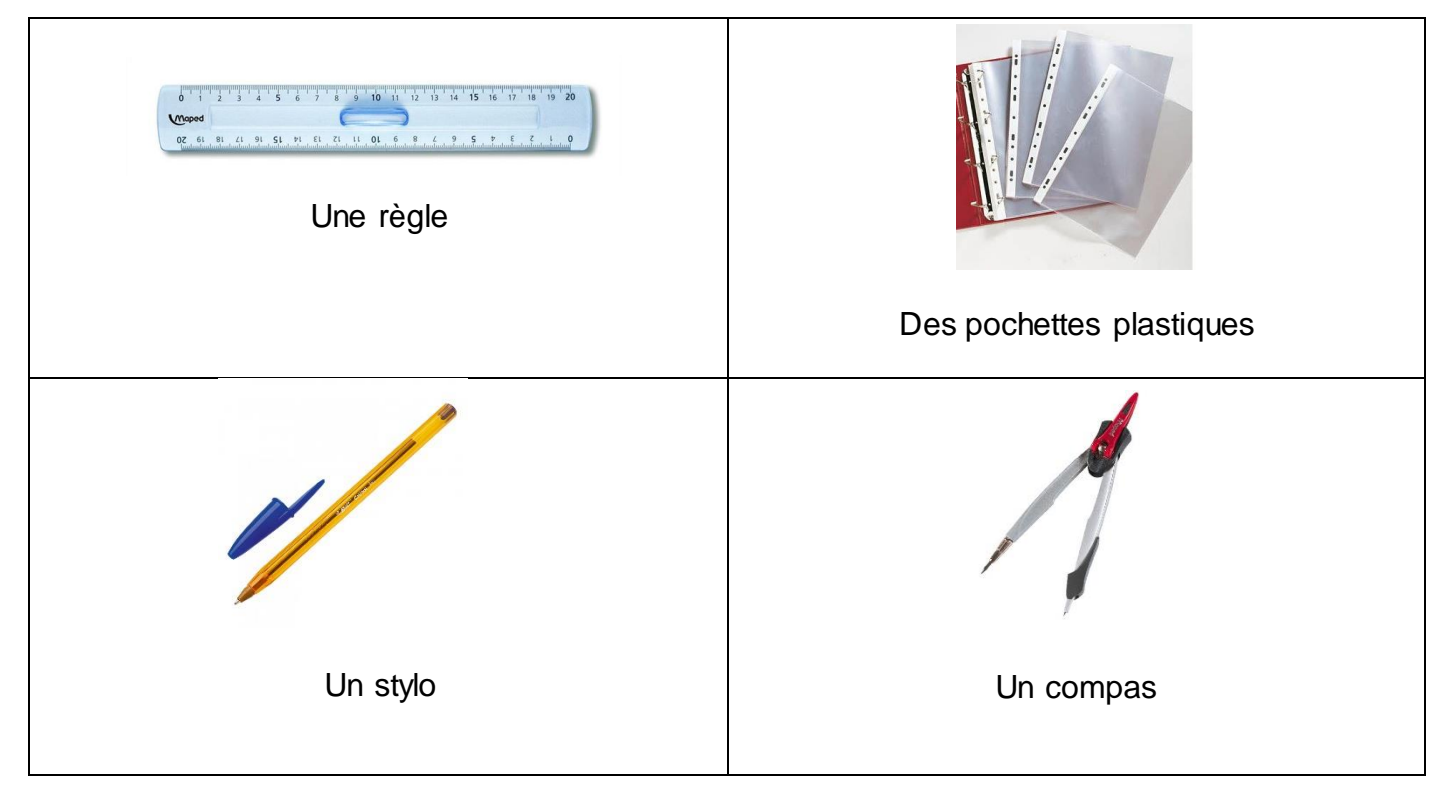

CASNAV Toulouse

<span id="page-10-0"></span>Tableau pour élèves en difficulté ou par aller plus vite.

Construire ou compléter le tableau

### **Niveau 3**

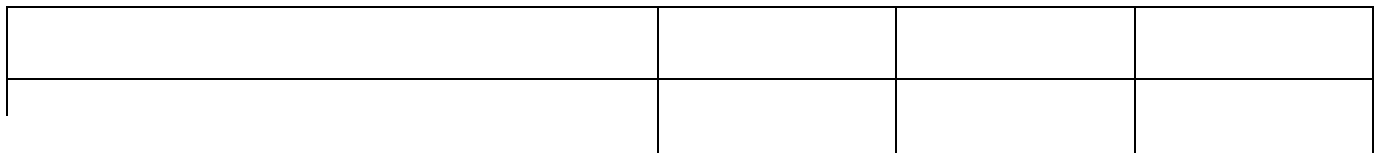

#### **Niveau 2**

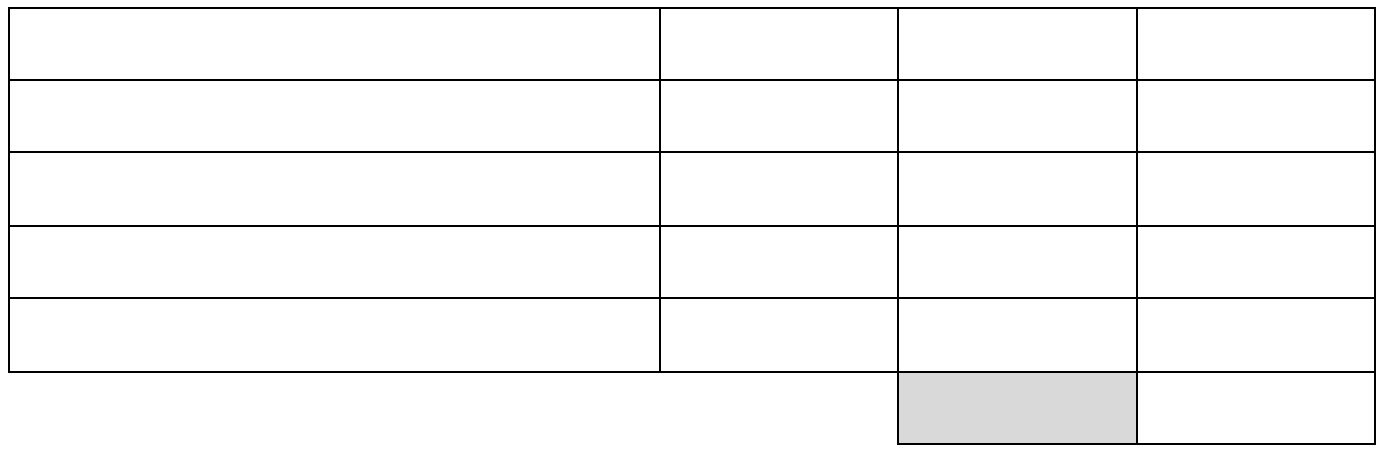

### **Niveau 1 (élève allophone)** images de l'Annexe 1 à coller dans le tableau

<span id="page-11-0"></span>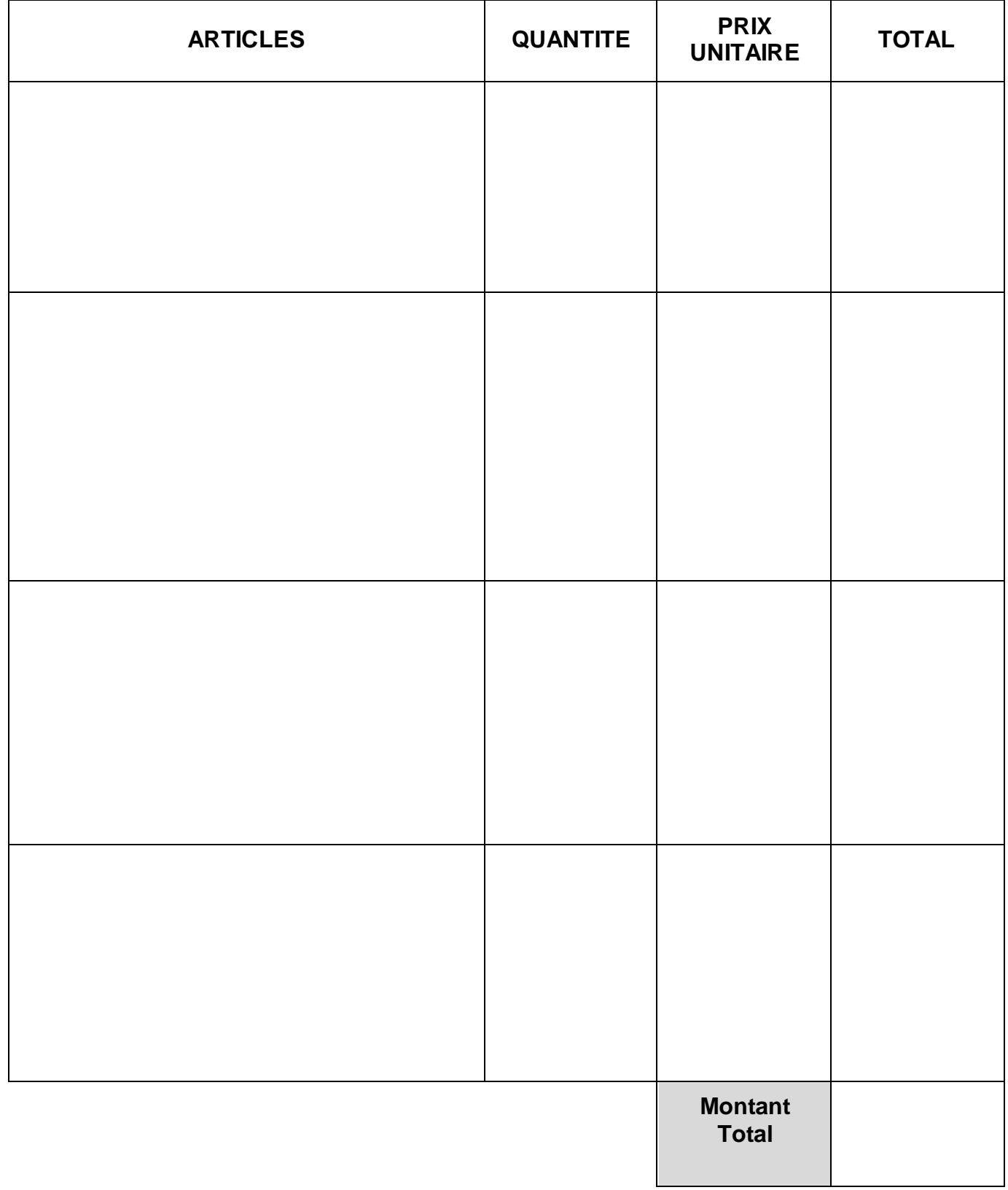

Voici la facture des articles achetés par Martin dans une jardinerie.

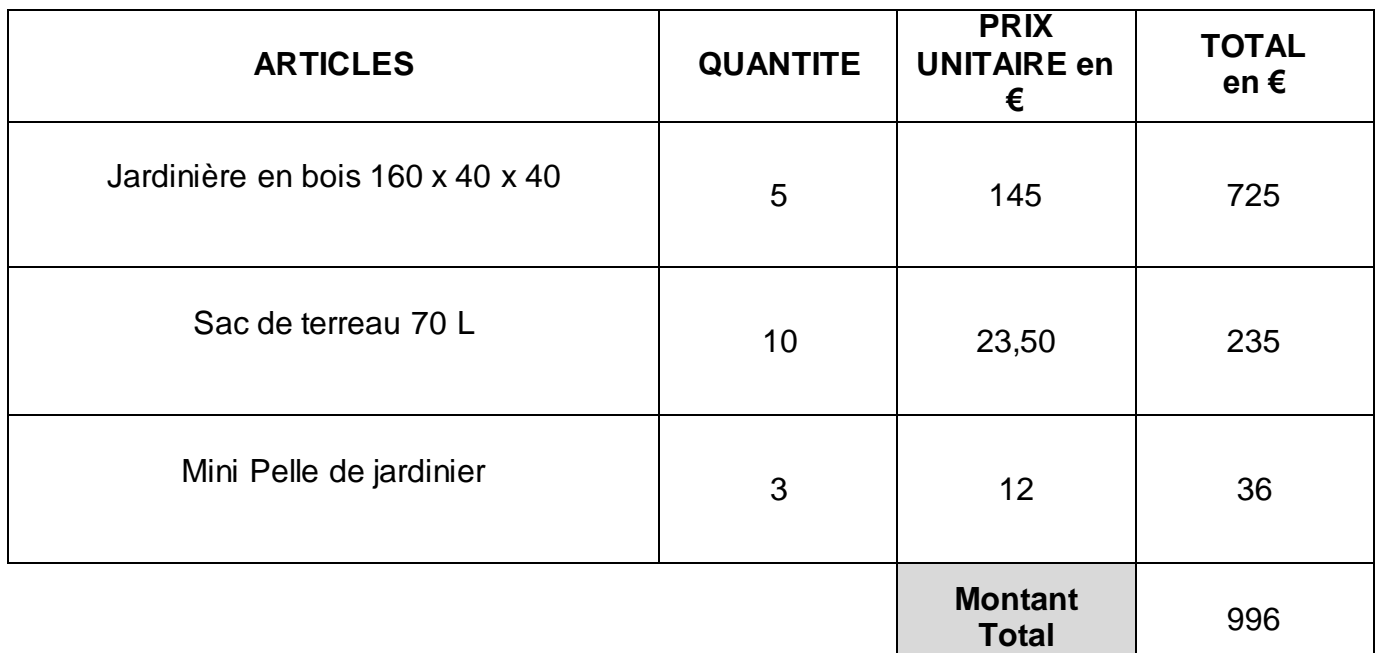

#### **Niveaux 1, 2 et 3 (difficultés progressives)**

Quel est le montant total de la facture ?

Quel est le montant total de toutes les mini pelles ?

Quel est le prix unitaire du sac de terreau ?

Quel est le prix d'une jardinière ?

Combien de mini pelle a-t-on acheté?

Que représente 235 dans la facture ?

Que représente 5 dans la facture ?

Que représente 12 dans la facture ?

#### *Pour aller plus loin : (Les situations sont indépendantes)*

Situation 1 : Martin n'utilise pas 2 sacs de terreau. Il les ramène à la jardinerie pour se faire rembourser. Combien va-t-on lui rendre ?

Situation 2 : La jardinerie propose de livrer directement au domicile de la personne. Si la commande est supérieure à 1000 euros, la livraison est gratuite. Sinon, le client paye 5% du montant total de sa commande en frais de livraison.

Calculer le montant des frais de livraison.

Calculer le nouveau montant de la facture.

Si martin décide d'acheter une mini pelle en plus, va-t-il payer les frais de livraison ? Justifier.

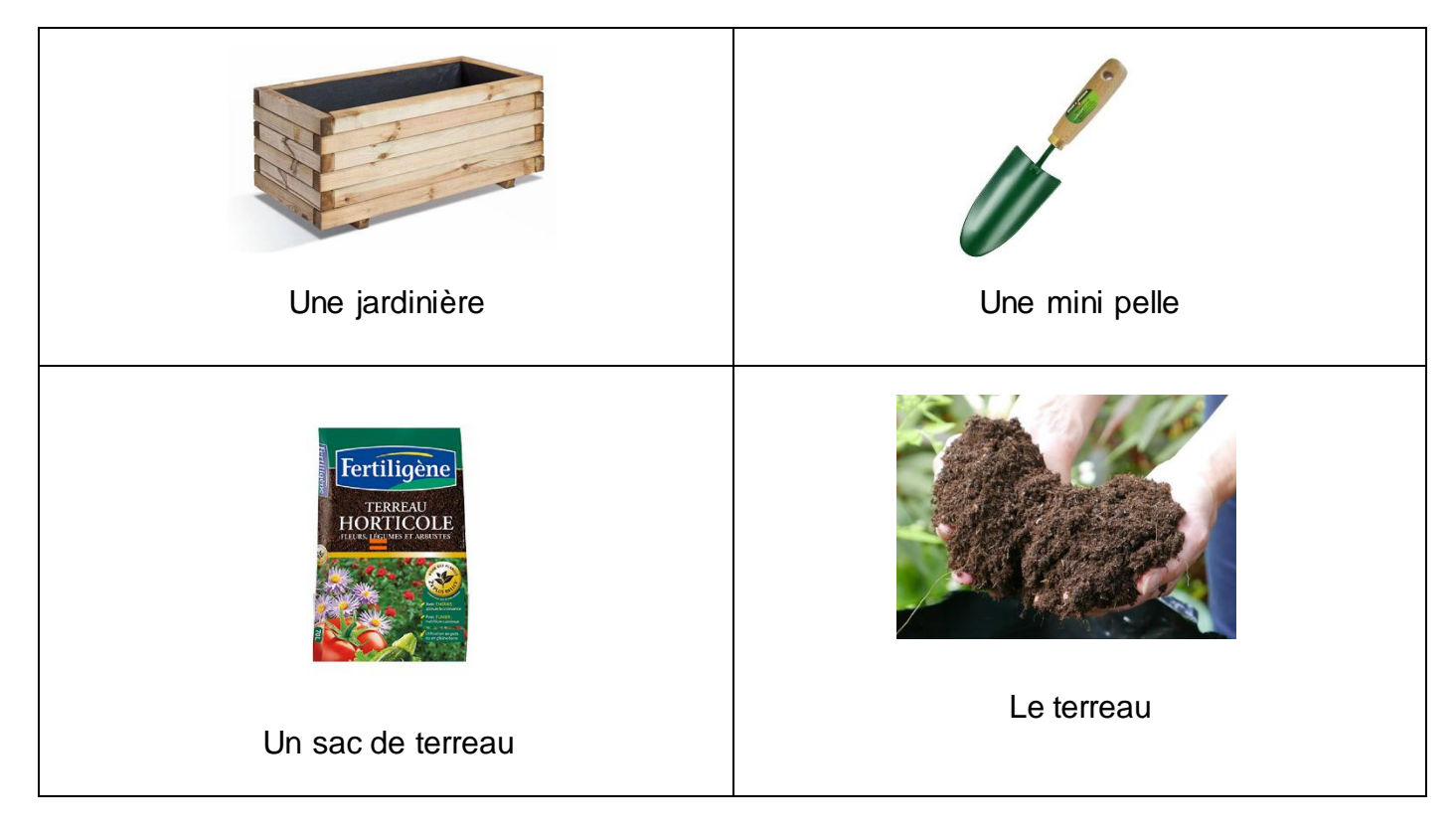

#### <span id="page-14-0"></span>**Niveau 3 (+++)**

Un magasin de prêt à porter doit renouvelerson stock pour l'été. Il passe commande auprès de son fournisseur. Il a besoin de 15 maillots de bain toute taille, à 35 € pièce puis 35 jupes en divers coloris, à 25 € l'une et 25 shorts pour 375 €. Enfin, le magasin commande des débardeurs, à 12 € l'unité pour un total de 660 €.

Etablir la facture du fournisseur.

*Qtite /montant total / Pu*

#### **Niveau 2**

Un magasin de vêtements doit renouveler son stock pour l'été. Il passe commande auprès de son fournisseur. Il a besoin de 35 jupes en divers coloris, à 25 € l'une et 15 maillots de bain toute taille, à 35 € pièce puis 25 shorts pour 375 €. Enfin, le magasin commande des 55 débardeurs à 12 € l'unité.

Etablir la facture du fournisseur.

*PU/montant total*

#### **Niveau 1**

Un magasin de vêtements doit renouveler son stock pour l'été. Il passe commande auprès de son fournisseur. Il a besoin de :

- 35 jupes en divers coloris, à 25 € l'une
- 15 maillots de bain toute taille, à 35 € pièce
- 25 shorts à 15 €, chacun.
- 55 débardeurs à 12 € l'unité.

Etablir la facture du fournisseur.

#### *Montant total.*

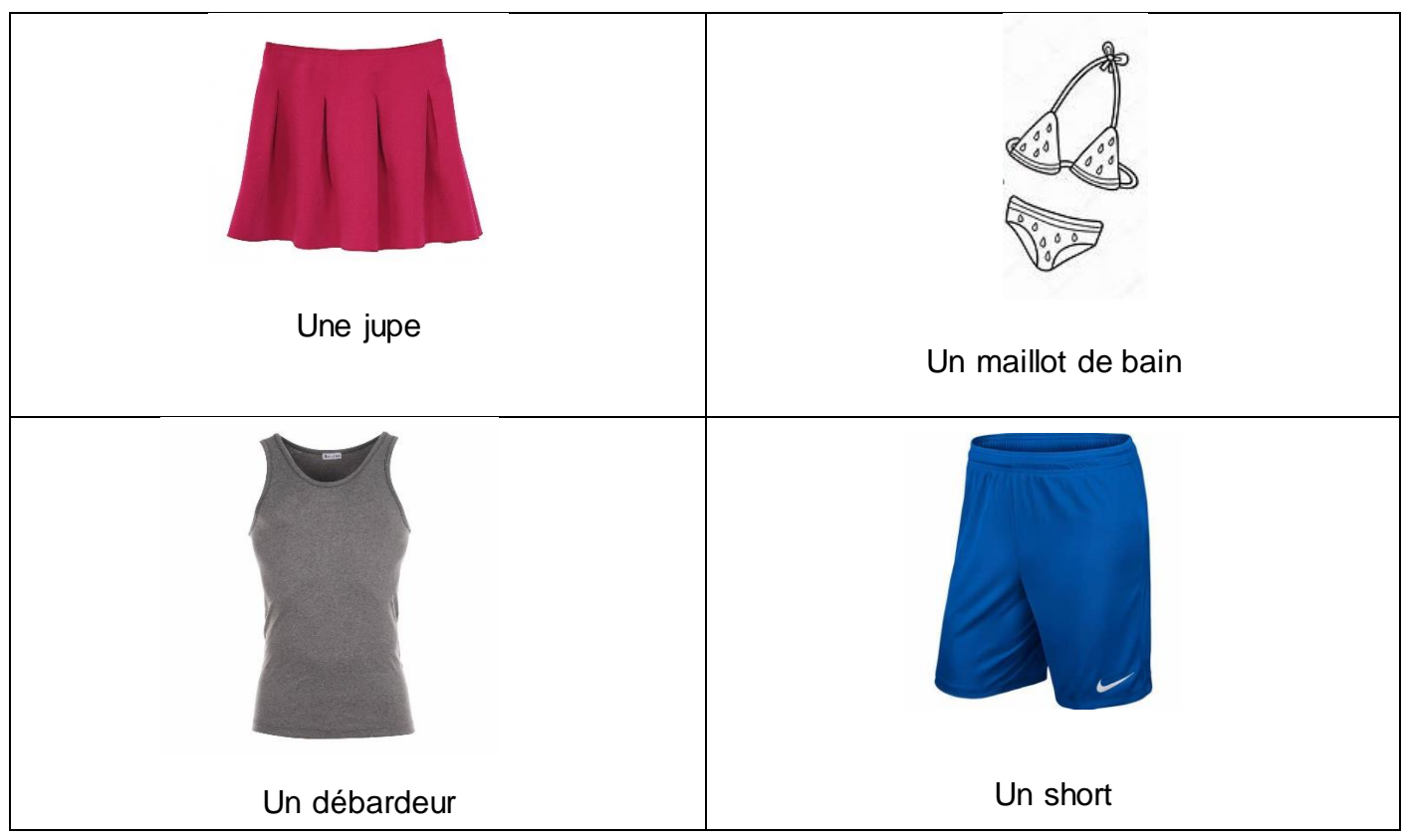

CASNAV Toulouse

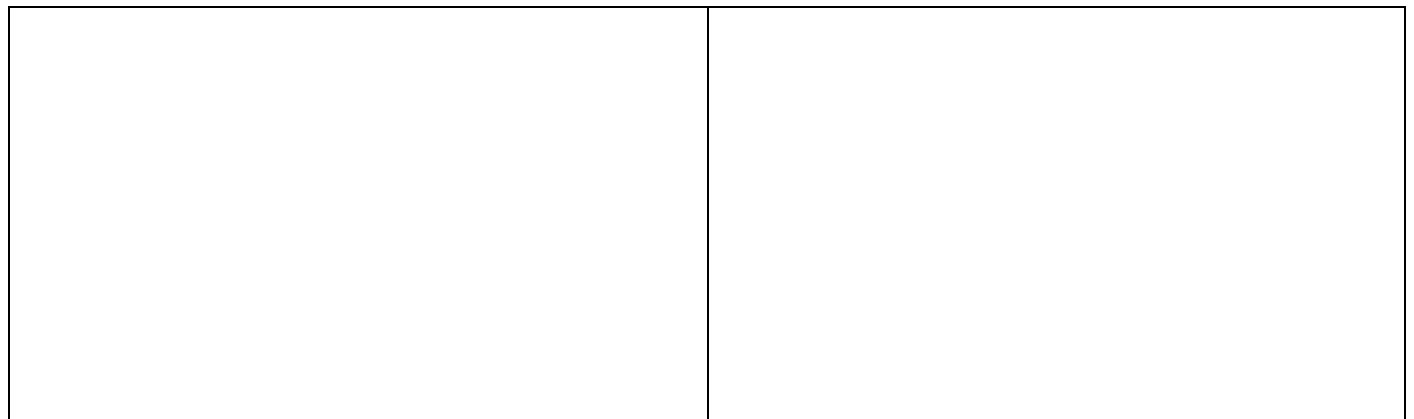

<span id="page-15-0"></span>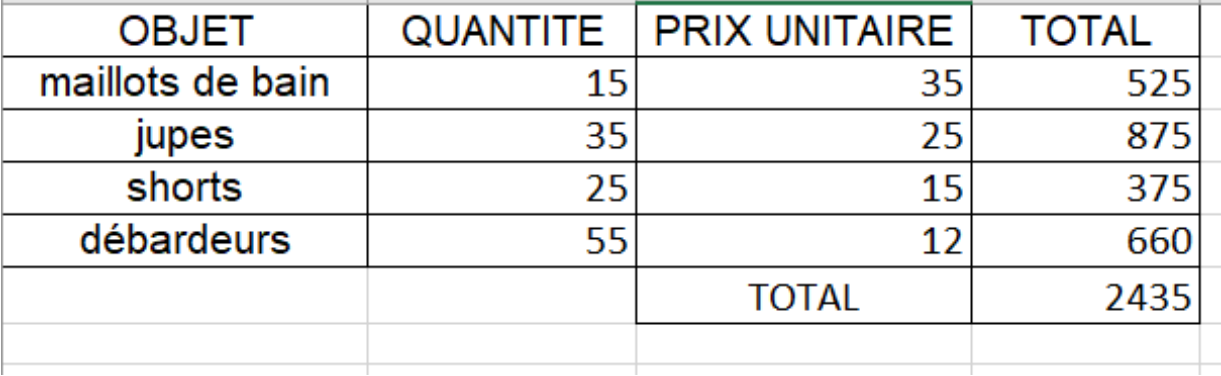

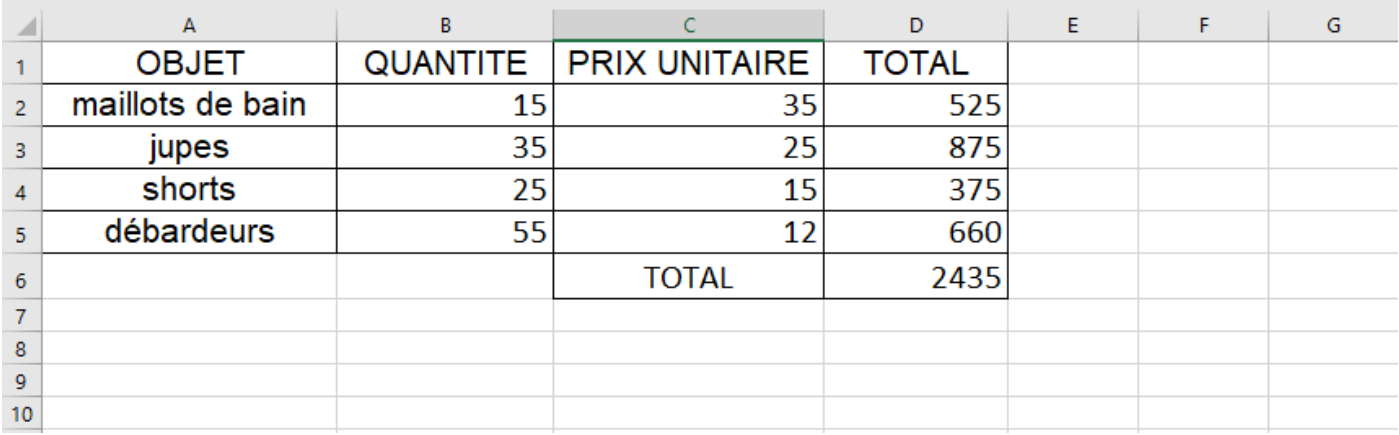

Trace écrite : . *(faire colorier élèves avec les codes couleurs établis)*

Chaque colonne est repérée par une lettre

Chaque ligne est repérée par un nombre.

La cellulese trouve à l'intersection (croisement ) d'une ligne et d'une colonne . Elle est située en C9

<span id="page-16-0"></span>*Niveau 1* : (allophones fragiles) à réaliser à l'oral Dans quelle cellule se trouve la quantité de shorts ? Dans quelle cellule se trouve la quantité de débardeurs ? Dans quelle cellule trouve-t-on le montant total ? Dans quelle cellule se trouve le prix unitaire des jupes ? Dans quelle cellule se trouve le montant total des shorts ? Dans quelle cellule se trouve le titre « OBJETS » ? Dans quelles cellules se trouve le mot « TOTAL » ?

*Le numéro de la cellule est seulement attendu, sans phrase. Niveau 2 :* même chose qu en Niveau 1 mais avec une phrase réponse *Niveau 3 :* Dans quelle cellule se trouve le prix unitaire des jupes ? Dans quelle cellule se trouve le montant total des shorts ? Dans quelle cellule se trouve le titre « OBJETS » ? Dans quelles cellules se trouve le mot « TOTAL » ? Inventer une question dont la réponse est la cellule B4, puis C1 et enfin D6.

<span id="page-17-0"></span>Voir le fichier Excel, feuille de calcul « Séance 4 électricien élève »

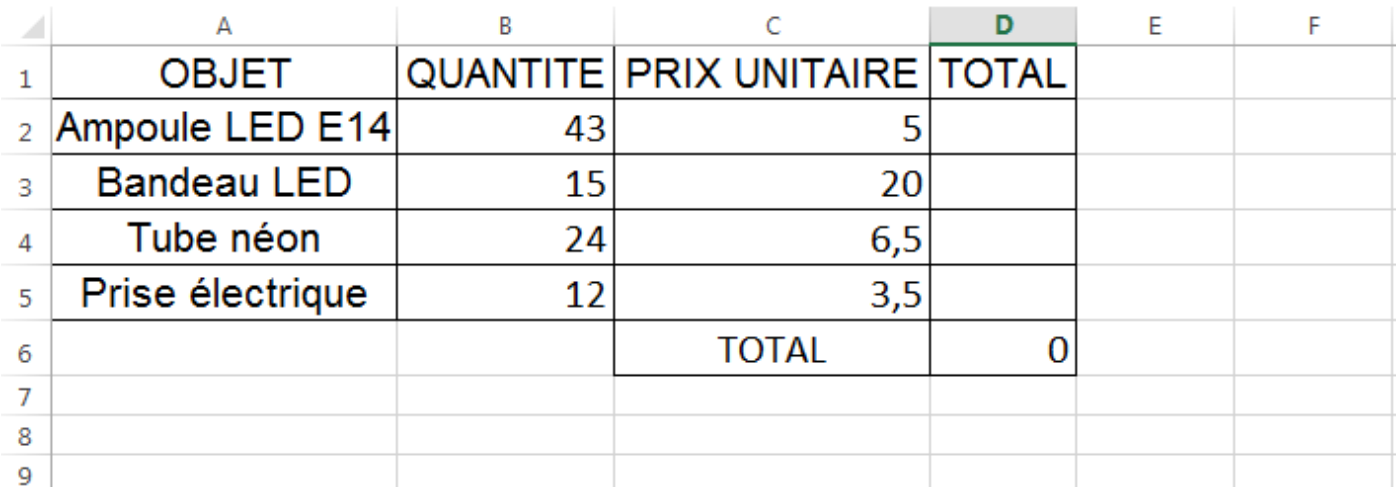

<span id="page-17-1"></span>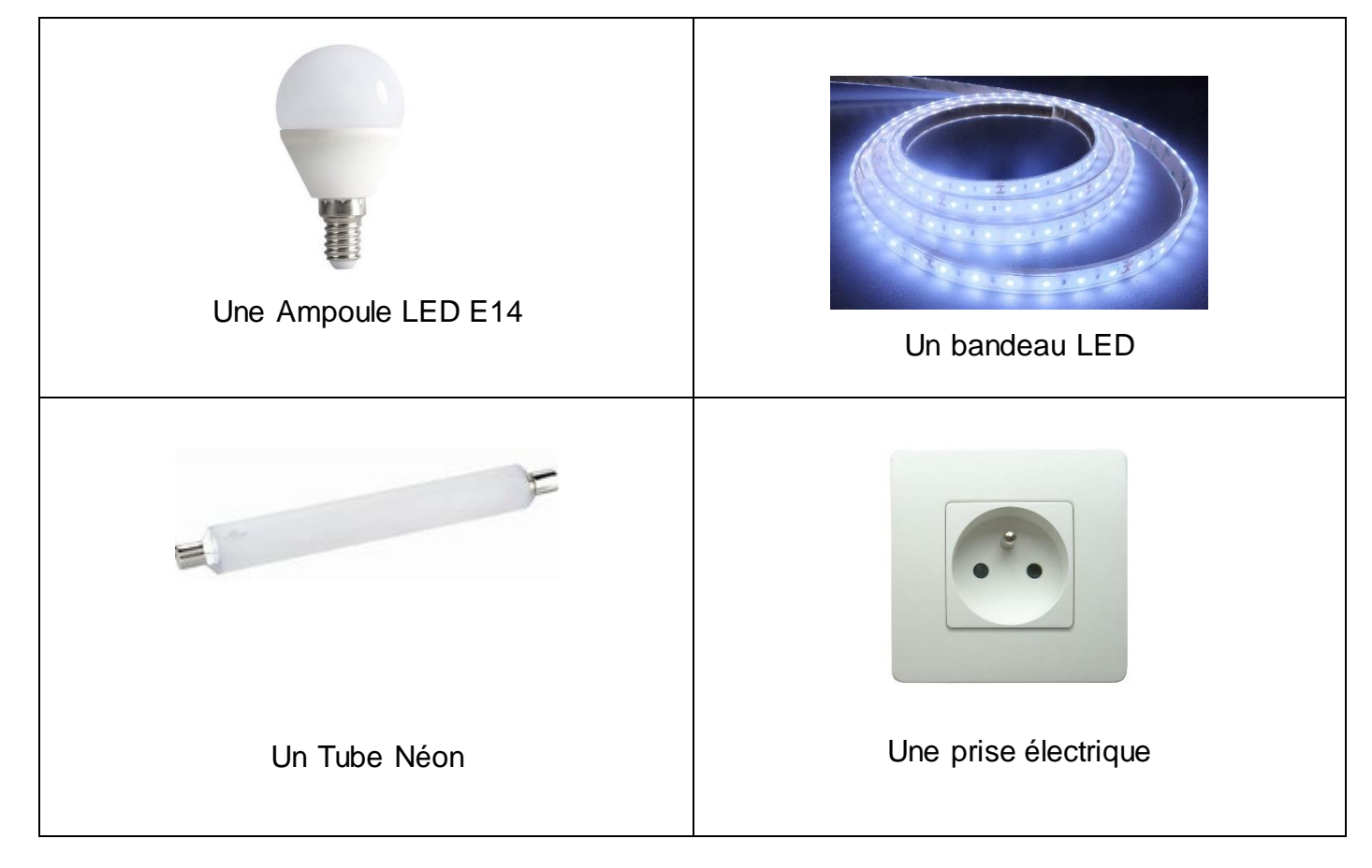

**Niveau 3** : La feuille Excel est vierge et la forme de l'exercice est le suivant.

Pour les fêtes de fin d'année, une fleuriste doit passer commande auprès de son fournisseur. Elle achète 30 sapins dont le prix unitaire est de 15 euros, 50 « Roses de Noël » à 4 euros pièce, 5 guirlandes lumineuses à 8 euros chacune et 15 couronnes de gui à 14,50€ l'une.

A l'aide d'un tableur, créer la facture du fournisseur pour la fleuriste.

**Niveau 2** : Le fichier Excel est donné mais il n'y a aucune valeur, ni formule.

Pour les fêtes de fin d'année, une fleuriste doit passer commande auprès de son fournisseur.

- $-$  30 sapins dont le prix unitaire est de 15 $\epsilon$ .
- 50 roses de Noel à 4 €, l'une.
- 5 quirlandes lumineuses à 8 € pièce.
- 15 couronnes de qui à 14,50€ l'une.

Quel va être le montant total de la commande ? Utiliser un tableur.

**Niveau 1** : Le fichier Excel est donné, il y a les valeurs, mais aucune formule.

Pour les fêtes de fin d'année, une fleuriste doit passer commande auprès de son fournisseur.

- 30 sapins dont le prix unitaire est de 15  $\epsilon$ .
- 50 roses de Noel à 4 €, l'une.
- 5 guirlandes lumineuses à 8 € pièce.
- 15 couronnes de gui à 14,50€ l'une.

Quel va être le montant total de la commande ? Utiliser un tableur.